# IndexDeconstructor Crack Torrent For PC

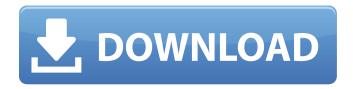

# IndexDeconstructor Crack+ With Key [2022-Latest]

IndexDeconstructor is a Microsoft Word add-in that will deconstruct a DeletedIndexedFiles retrieves and reorganizes deleted files and folders. You can use it to retrieve and reorganize deleted files from any drive. You can specify the drive letter, file name and file name pattern (mask). Why is DeletedIndexedFiles better than the Windows built-in undelete? Because not only can it retrieve only the deleted files but also you can specify the access permissions to each file and directory. DeletedIndexedFiles comes with two unlicensed versions: a free version and a costum FileCenter is a feature rich file indexing program that indexes any kind of file with ease. It will find and retrieve any file that might be hidden, modified, renamed, deleted or corrupted. FileCenter is perfect for libraries, DVD projects, backup projects, personal projects, custom photo albums and home offices. It runs on Windows, MAC and LINUX. FileCenter is a freeware. Features: Customized search: you can search in any part of the index. Brutal file Lucene is an open-source Java search engine and text analytics library. It is a high-performance, memory-efficient indexing and searching tool for full-text information retrieval. It supports high-speed indexing, searching, full-text analysis, and conversions. Lucene is a freeware. Requirements:  $\square$  Java JDK 1.5 or later  $\square$  Ant, Maven or ITP Platform Support Indexer Pro Software offers a number of features for creating, editing, sorting and searching a list of files or folders for fast retrieval. It provides a variety of indexing and searching capabilities including Boolean searches, Name searches, Directory searches, File extensions, Image searches, Text searches, Text File searches and so on. An excellent time saver tool, Indexer Pro Software is sure to become a favorite with indexers, searching The Best Indexer Software Sorting and Searching in Seconds\* Indexer PRO Software offers a comprehensive assortment of features for creating, editing, sorting and searching a list of files or folders for fast retrieval. It provides a variety of indexing and searching capabilities including Boolean searches, Name searches, Directory searches, File extensions, Image searches, Text searches, Text File searches and so on. An excellent time saver tool, Indexer PRO Software is sure to become a favorite

# IndexDeconstructor Crack+ With Keygen

IndexDeconstructor will allow you to view and edit a tab-delimited or rich text file (in Microsoft Word format) that has been exported from a STANDALONE indexing program, such as SKY Index, CINDEX, or MACREX. With IndexDeconstructor you can "deconstruct" the index into the text file that the indexing program used, and then you can insert the index text into your own indexing program.(w) =  $w^*2 + 3^*w - 6$ . Let z be u(-5). Let f(o) =  $-0^*2 + 6^*$ 0. Let q be f(5). Suppose  $-r - k = q^*r - 70$ ,  $-z^*k + 20 = 3^*r$ . What is the remainder when 39 is divided by r? 11 Let z(k) =  $k^*3 + k^*2 + k + 13$ . Calculate the remainder when 26 is divided by z(0). 11 Suppose  $-4^*y = -2^*q + 56$ ,  $2^*q - 1 = 3^*q + 12^*$ 

1/4

4\*y. Let d = 59 - q. Calculate the remainder when d is divided by 12. 10 Suppose 7\*b = 8\*b + 22. What is the remainder when -1\*12/b - (-469)/7 is divided by 20? 17 Suppose -4\*c = -5\*l + 69, -c - 13 = 4\*l - 73. Suppose 3\*o - 22 = -2\*q, 5\*q = 5\*o - l - 16. What is the remainder when (1 - -62) + 0 + -1 is divided by o? 8 Suppose s - 15 = -4\*s. Calculate the remainder when 39 + 1/((-1)/(-2)) is divided by (8/(-6))/((-1)/s). 1 Suppose -2\*g + 36 = 2\*g. What is the remainder when g is divided by 3?0 Let j(0) = -8\*o\*\*3 - 2\*o\*\*2 - 2\*o. Calculate the remainder when j(-2) is divided by (-5 + 1)/(4/(-18)). 13 Let y(q) = q\*\*2 - 9\*q - b7e8fdf5c8

2/4

## IndexDeconstructor For PC

IndexDeconstructor is a Microsoft Word add-in created specifically to meet the needs of indexers who use standalone indexing programs (such as SKY Index, CINDEX, and MACREX), and who need to "desconstruct" an existing index into a tab-delimited file that can be imported into one of these programs. IndexDeconstructor is easy to install and will prove to be a useful indexing tool. Requires that Microsoft Word 97 to 2007 be installed on the PC that will be using the IndexDeconstructor addin. This trial version only includes the Library Data File, a collection of 11 excel worksheets. Limitations: ☐ 45 days trial IndexDeconstructor Features: ☐ Instant desconstructor -IndexDeconstructor will rapidly desconstruct the index you provide it from any previous version of the product into a tab delimited file that can be imported into any of SKY Index, CINDEX, or MACREX. ☐ Can desconstruct items in any order, and a new column can be added to the existing file for any item that does not have an index number assigned to it.  $\sqcap$  Calculate width of font based on highest and lowest widths of chars in index - there can be instances where a char in the document is not shown in the index. IndexDeconstructor will calculate the width of the index font based on the largest and smallest widths of chars in index, so that the index font can be adjusted to fit within the document content. 

Auto-adjustment of the width of the line, and no need to drag the add-in out of the content flow to add an extra line of space. 

Useful to maintain the highest and lowest header font widths. 

Create a set of new templates for each new type of index you create or maintain. Works with both tab and comma separator for indexes. ☐ New format allows multiple headers as well as the index number for each header. ☐ Click on the advanced button to allow for conversion from VB6 codes and emails to HTML style codes. □ Add. remove, or move blocks of text from the index. □ Add, remove, or move rows of data from the index. ☐ Preview your work after any changes you make to make sure

### What's New in the?

IndexDeconstructor is an add-in that will "desconstruct" an existing index into a text file that can be imported into SKY Index or CINDEX. IndexDeconstructor will also import that index into Microsoft Word so that when you "desconstruct" it, it is automatically text searchable! It should take around 30 minutes to an hour to learn how IndexDeconstructor works. IndexDeconstructor Tutorial: There are many different tutorials available on the Internet on how to "desconstruct" an existing index, and get it into a format that can be imported into SKY Index or CINDEX. We have tried to package IndexDeconstructor as a standard Microsoft Word add-in, and so our tutorials are designed for a Microsoft Word user. The tutorials are: ☐ Taking an existing Microsoft Word index and converting it into a "desconstructable" format. ☐ Creating an XML file for the section headings ☐ Creating a text file for the "desconstructable" index The tutorials are fairly easy to follow, and even the first time you do this, you will learn a lot about Microsoft Word and indexing. This tutorial will actually show how the add-in is packed inside of a Standard Word 97 to 2007 Document. The add-in will not show up as a Windows add-in and it will not be visible on your Ribbon, until you do the following. Once you make that change the IndexDeconstructor buttons will appear on your Ribbon and the add-in will become active. Microsoft Word Tutorial: How to install the IndexDeconstructor add-in: To get the IndexDeconstructor add-in, download the ZIP archive and right-click on the archive to extract it. Or if you are using Windows 7, double-click on the compressed file to open it. Once you have extracted the IndexDeconstructor.zip file, you should have the Addins folder in the same folder as the ZIP file. If you do not, you may want to extract the add-in into a temporary folder first. If you do not want to change the default folder, you may want to "Run Customized" the archive in Windows Explorer by clicking on the button in the archive's upper right hand corner. Go to the Start menu, and open the Administrative Tool (Win + X in the upper right hand corner). Select "Components and

# **System Requirements For IndexDeconstructor:**

\*Graphics: Requires a minimum resolution of 1024x768 Requires OpenGL 2.0 \*Audio: Requires a sound card Requires Windows 7, Vista or Windows 2000 \*Minimum: Windows 2000 or Windows XP Pro or Windows XP Media Center Edition \*Recommended: Windows XP Home or Windows Vista SP1 or Windows 7 Home Premium \*DirectX: DirectX 9.0c or later \*Keyboard and Mouse: Requires a mouse and a keyboard

#### Related links:

https://www.mil-spec-industries.com/system/files/webform/abcMIDI.pdf

https://okinawahousingportal.com/rapid-video-capture-crack-incl-product-key-download-for-pc-updated/

https://heidylu.com/p2v-migration-for-software-assurance-crack/

https://stepmomson.com/wp-content/uploads/2022/07/Newesttools\_HTTP\_Monitor.pdf

https://www.stmarys-ca.edu/system/files/webform/ksoe/ksoe-exams/digisigner-portable.pdf

http://tutorialspointexamples.com/mwb-pop3-notifier-crack-license-keygen-free

https://www.cameraitacina.com/en/system/files/webform/feedback/sonique.pdf

https://vdsproductions.nl/hidemyfile-crack-free-download-latest-2022/

https://stormy-badlands-02152.herokuapp.com/aleapano.pdf

https://ja-zum-leben.de/wp-content/uploads/2022/07/payfer.pdf

https://pure-ocean-35082.herokuapp.com/Coin Mate.pdf

http://stv.az/?p=14151

https://suplementos.top/wp-content/uploads/2022/07/niquitza.pdf

https://panda-app.de/upload/files/2022/07/tTzUsBalAgeUnYNRTEz7\_04\_c7764f1e7339d3a6a4381bc381e47b05\_file.pdf

https://obscure-beyond-38332.herokuapp.com/eScan AntiVirus.pdf

https://xn--80aagyardii6h.xn--p1ai/task-coach-1-0-0-crack-full-version-pc-windows-8599-65039/

https://obscure-brushlands-10232.herokuapp.com/watgior.pdf

https://limitless-falls-00450.herokuapp.com/Rainbow Prism Folder Icons.pdf

https://www.acc.org.bt/sites/default/files/webform/complaints/Luminance-HDR-Portable.pdf

https://maltymart.com/advert/freship-crack-license-key-full-for-pc-april-2022/